### FORGE INSTITUTE

### FORGE INSTITUTE ARKANSAS CYBER STRIKE TEAM TRAINING

### **Digital Forensics**

© 2020 Forge Institute | Confidential & Proprietary. Do Not Distribute

# FTKImager

### Why use FTK Imager?

- Free, powerful tool
- Data preview and imaging tool
- Acquire volatile memory
- Preview image created with other tool(s)
- Verification/Forensic Hash
- Mount an image for read-only view
- Export Files and Folders
- Create Custom Content Image (AD1)
- Create Hashes and File List

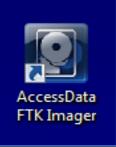

| 🔯 AccessData FTK Imager 4.2.0.13           |             |         |     |               | - | ×     |
|--------------------------------------------|-------------|---------|-----|---------------|---|-------|
| <u>File View Mode</u> <u>H</u> elp         |             |         |     |               |   |       |
| \$\$ \$\$ \$\$ \$\$ \$\$ \$\$ \$\$ \$\$ \$ | 🖻 🐱 👬 📆 🦿 🖕 |         |     |               |   |       |
| Evidence Tree                              | File List   |         |     |               |   | ×     |
|                                            | Name        | Size Ty | /pe | Date Modified |   |       |
|                                            |             |         |     |               |   |       |
|                                            |             |         |     |               |   |       |
|                                            |             |         |     |               |   |       |
|                                            |             |         |     |               |   |       |
|                                            |             |         |     |               |   |       |
|                                            |             |         |     |               |   |       |
|                                            |             |         |     |               |   |       |
| Custom Content Sources                     |             |         |     |               |   |       |
| Evidence:File System Path File Options     |             |         |     |               |   |       |
|                                            |             |         |     |               |   | _     |
|                                            |             |         |     |               |   |       |
|                                            |             |         |     |               |   |       |
|                                            |             |         |     |               |   |       |
|                                            |             |         |     |               |   |       |
|                                            |             |         |     |               |   |       |
|                                            |             |         |     |               |   |       |
| <                                          | >           |         |     |               |   |       |
| New Edit Remove All Create Image           |             |         |     |               |   |       |
| -                                          |             |         |     |               |   | <br>~ |

### FTK Imager Interface

### **Options in FTK Imager**

 Access options using either the File Menu or the Task Bar.
 Identify the icons match in both locations.

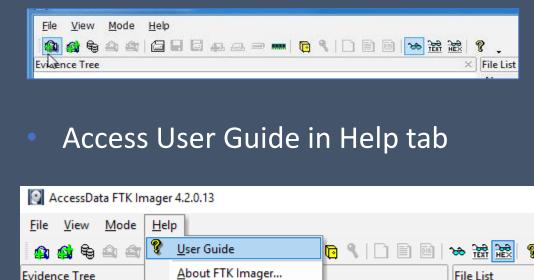

Name

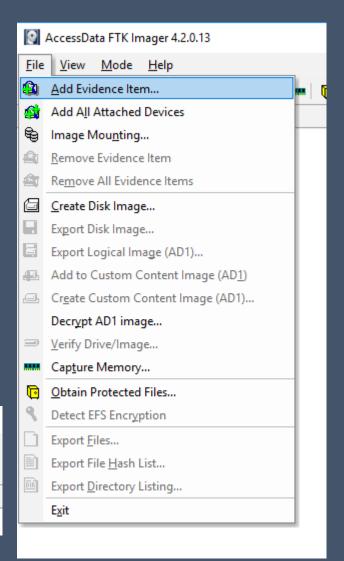

### FTK Imager Toolbar

The toolbar contains all the tools, functions, or features, which can be assessed from the File Menu. The table below provides basic information for each feature.

|            | Add Evidence Item                                    |
|------------|------------------------------------------------------|
| <u>c</u> i | Add All Attached Devices                             |
| à          | Image Mounting. Opens the Map Image to Drive dialog. |
| <b>a</b>   | Remove Evidence Item                                 |
| <b>a</b>   | Remove All Evidence Items                            |
|            | Create Disk Image                                    |
| H          | Export Disk Image                                    |
|            | Export Logical Image (AD1)                           |
| <u>i</u>   | Add to Custom Content Image (AD1)                    |
|            | Create Custom Content Image (AD1)                    |
| -          | Verify Drive/Image                                   |
|            | Capture Memory                                       |

| Ř                | MetaCarve (Deep Scan)                        |
|------------------|----------------------------------------------|
|                  | Obtain Protected Files                       |
| <mark>9</mark> . | Detect EFS Encryption                        |
| Ĩ                | Export Files                                 |
| Ĩ                | Export File Hash List                        |
| <u>PIR</u>       | Export Directory Listing                     |
| æ                | Choose IE, text, or hex viewer automatically |
|                  | View files in plain text                     |
| HEX              | View files in hex format                     |
| Ŷ                | Open FTK Imager User Guide                   |

### Adding Evidence Item

### To add an evidence item to the Evidence Tree Click File>Add Evidence OR Click the Add Evidence Item button a on the Toolbar.

Select Source

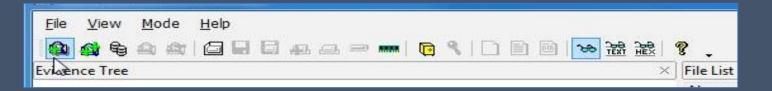

### Select Source Type

- Physical Drive
- Logical Drive
- Image File
- Contents of a Folder

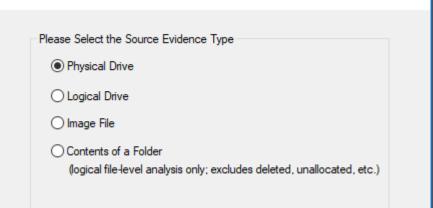

х

### Select Source Evidence Type

#### **Physical Drive**

| lease select from the fo | - OCZ-VECTOR ATA Device                                                                   | 1256GB IDE -                        |
|--------------------------|-------------------------------------------------------------------------------------------|-------------------------------------|
| \.\PHYSICALDRIVE1        | OCZVECTOR ATA Device<br>WDC WD20EZRX-00DC08<br>WDC WD1002FAEX-00Z3<br>WDC WD20EZRX-00DC08 | BO ATA Device [2<br>AO ATA Device [ |

#### Image File

| Select File                                                                                                    | $\times$ |
|----------------------------------------------------------------------------------------------------|----------|
| Evidence Source Selection Please enter the source path: I:\Class_Images\DEXT\Images\Bryant\QHQ1\QHQ1.E01 Browse_ |          |

#### Logical Drive

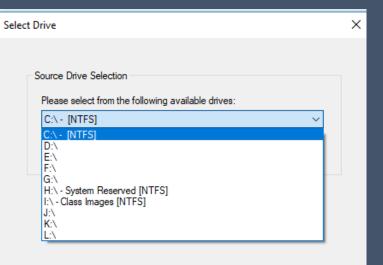

#### Contents of a Folder

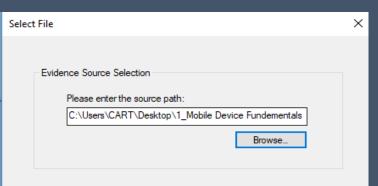

### FTK Imager with Evidence Added

Evidence Item appears in the Evidence Tree.

Properties give important information needed to complete catalog step.

|                                                                                                    | l 💷 📟 📘 🥄 🗋 🗎 🗃 🐱 😹 😹                                                                                                    |                                                                                                    |   |
|----------------------------------------------------------------------------------------------------|----------------------------------------------------------------------------------------------------|----------------------------------------------------------------------------------------------------|---|
| Evidence Tree                                                                                                    |                                                                                                    | File List                                                                                                    |   |
|                                                                                                    |                                                                                                    | Name Size Type Date Modified                                                                                                    |   |
|                                                                                                    |                                                                                                    |                                                                                                    |   |
|                                                                                                    |                                                                                                    |                                                                                                    |   |
| Properties<br>11 2↓                                                                                                    |                                                                                                    | ×                                                                                                    |   |
| ₽ 2↓                                                                                                    |                                                                                                    | ×                                                                                                    |   |
| 2↓<br>Evidence Source Path                                                                                                    | \\-\PHYSICALDRIVE1<br>Physical Disk                                                                                        | ×                                                                                                    | 1 |
| ₽ 2↓                                                                                                    | \\.\PHYSICALDRIVE1<br>Physical Disk                                                                                        | 00000000010 06 B9 00 02 FC F3 A4 50-68 1C 06 CB FB B9 04 00                                                                                                    |   |
| 2 ↓<br>Evidence Source Path<br>Evidence Type<br>Disk                                                                                                    |                                                                                                    | 00000000010 06 B9 00 02 FC F3 A4 50-68 1C 06 CE FB B9 04 00 - → → → → → → → → → → → → → → → → →                                                                                                    |   |
| 2↓<br>Evidence Source Path<br>Evidence Type                                                                                                    |                                                                                                    | 00000000010 06 B9 00 02 FC F3 A4 50-68 1C 06 CB FB B9 04 00 - <sup>1</sup> .·ūó×Ph.·Ěů <sup>1</sup><br>00000000020 BD BE 07 80 7E 00 00 7C-0B 0F 85 0E 01 83 CS 10 ₩4 ·····Å.<br>0000000030 E2 F1 CD 18 88 56 00 55-66 46 11 05 C6 46 10 00 åñī.····UEF.·EF.·<br>00000000040 B4 41 BB AA 55 CD 13 5D-72 0F 81 FB 55 AA 75 09 <sup>1</sup> As <sup>4</sup> UĨ·Jr.·du <sup>2</sup> u.                                                                                                    |   |
| 2 ↓<br>Evidence Source Path<br>Evidence Type<br>Disk<br>Disk<br>Drive Geometry                                                                                                    | Physical Disk                                                                                                    | $ \begin{array}{ c c c c c c c c c c c c c c c c c c c$                                                                                                    |   |
| 2 ↓ ↓<br>Evidence Source Path<br>Evidence Type<br>Disk<br>Drive Geometry<br>Cylinders<br>Tracks per Cylinder                                                                                                    | Physical Disk<br>243,201                                                                                                   | $ \begin{array}{ c c c c c c c c c c c c c c c c c c c$                                                                                                    |   |
| 2 2↓<br>Evidence Source Path<br>Evidence Type<br>Disk<br>Disk<br>Cylinders                                                                                                    | Physical Disk<br>243,201<br>255                                                                                            | $ \begin{array}{ c c c c c c c c c c c c c c c c c c c$                                                                                                    |   |
|                                                                                                    | Physical Disk<br>243,201<br>255<br>63                                                                                      | 00000000010         06 B9 00 02 FC F3 A4 50-68 1C 06 CF FB B9 04 00         ······àsFh-·Èà······À           00000000020         BD BE 07 80 7E 00 00 7C-0B 0F 85 0E 01 83 C5 10         M4À           00000000030         EZ F1 CD 18 85 56 00 55-C6 46 11 05 C6 46 10 00 ff. ···UEF··EF··         \mathbf{M4A           00000000030         EZ F1 CD 18 85 56 00 55-C6 46 11 05 C6 46 10 00 74         \mathbf{m4A         \mathbf{m4A           00000000040         B4 41 BB A4 55 CD 13 5D-72 0F 81 FB 55 AA 75 09         \mathbf{m4A         \mathbf{m4A         \mathbf{m4A           00000000050         F7 C1 01 00 74 03 FE 46-10 66 60 80 7E 10 00 74         \mathbf{m4A         \mathbf{m4A         \mathbf{m4 |   |
| 2 ↓ 2 ↓<br>Evidence Source Path<br>Evidence Type<br>Disk<br>Disk<br>Cylinders<br>Tracks per Cylinder<br>Sectors per Track<br>Bytes per Sector                                                                                                    | Physical Disk<br>243,201<br>255<br>63<br>512                                                                               | $ \begin{array}{ c c c c c c c c c c c c c c c c c c c$                                                                                                    |   |
|                                                                                                    | Physical Disk<br>243,201<br>255<br>63<br>512                                                                               | $ \begin{array}{ c c c c c c c c c c c c c c c c c c c$                                                                                                    |   |
|                                                                                                    | Physical Disk<br>243,201<br>255<br>63<br>512<br>3,907,029,168                                                              | $ \begin{array}{ c c c c c c c c c c c c c c c c c c c$                                                                                                    |   |
|                                                                                                    | Physical Disk<br>243,201<br>255<br>63<br>512<br>3,907,029,168<br>WDC WD20EZRX-00DC0B0 ATA Device                           | $ \begin{array}{ c c c c c c c c c c c c c c c c c c c$                                                                                                    |   |
|                                                                                                    | Physical Disk<br>243,201<br>255<br>63<br>512<br>3,907,029,168<br>WDC WD20EZRX-00DC080 ATA Device<br>WD-WCC300583085        | $ \begin{array}{ c c c c c c c c c c c c c c c c c c c$                                                                                                    |   |
| <ul> <li>2↓</li> <li>Evidence Source Path</li> <li>Evidence Type</li> <li>Disk</li> <li>Drive Geometry</li> <li>Cylinders</li> <li>Tracks per Cylinder</li> <li>Sectors per Track</li> <li>Bytes per Sector</li> <li>Sector Count</li> <li>Physical Drive Information</li> <li>Drive Serial Number</li> <li>Drive Interface Type</li> </ul> | Physical Disk<br>243,201<br>255<br>63<br>512<br>3,907,029,168<br>WDC WD20EZRX-00DC0B0 ATA Device<br>WD-WCC300583085<br>IDE | $ \begin{array}{ c c c c c c c c c c c c c c c c c c c$                                                                                                    |   |

### Expand the Evidence Item

The plus sign "+" indicates the item can be expanded. In this case it unravels the drive "tree" to display catalog of data.

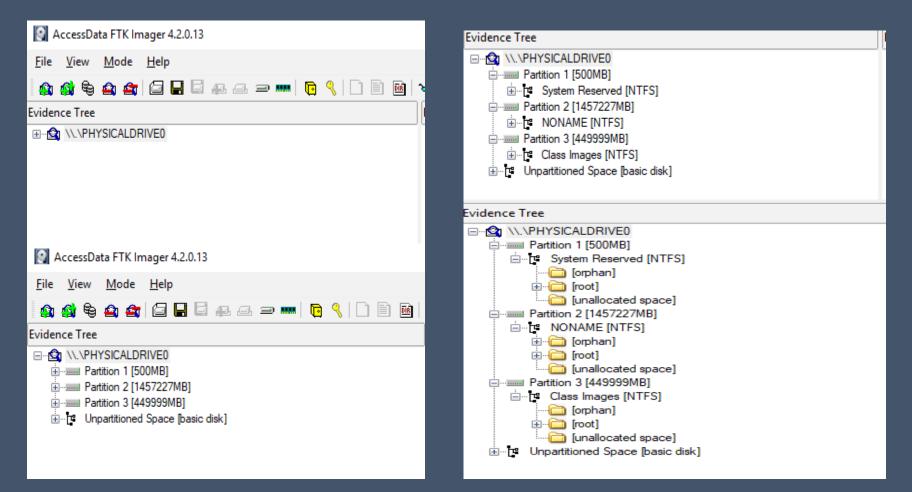

Connect evidence with WriteBlocker

Click File>Create Disk Image OR Click the Add Evidence Item button on the Toolbar Select Evidence Type >choose evidence item Select Finish

| Create Image                                                               | × |
|----------------------------------------------------------------------------|---|
| Image Source                                                               |   |
| M:\                                                                        |   |
| Starting Evidence Number: 1                                                | ] |
| Image Destination(s)                                                       |   |
|                                                                            |   |
|                                                                            |   |
|                                                                            |   |
|                                                                            |   |
|                                                                            |   |
|                                                                            |   |
|                                                                            |   |
| Add Edit Remove                                                            |   |
|                                                                            |   |
| Add Overflow Location                                                      |   |
|                                                                            |   |
| ✓ Verify images after they are created ✓ Precalculate Progress Statistics  |   |
| Create directory listings of all files in the image after they are created |   |
| Start Cancel                                                               |   |

Verify images after they are created
 Pre-calculate Progress Statistics
 Create Directory listings of all files in the image after they are created

#### Select Image Type

| Se | lect Image Type                          | $\times$ |
|----|------------------------------------------|----------|
|    | Please Select the Destination Image Type |          |
|    | O Raw (dd)                               |          |
|    |                                          |          |
|    | ● E01                                    |          |
|    | OAFF                                     |          |
|    |                                          |          |
|    |                                          |          |
| -  | < Back Next > Cancel Help                |          |

Most images are created using E01 image type, however there are other options in FTK Imager.

For this class we will focus on E01 only.

\*Raw(dd) and E01 most widely supported

#### Input Evidence Information

| Evidence Item Informat                                               | ion                                                                            | $\times$ |
|----------------------------------------------------------------------|--------------------------------------------------------------------------------|----------|
| Case Number:<br>Evidence Number:                                     |                                                                                | ]        |
| Unique Description:                                                  |                                                                                | ]        |
| Examiner:                                                            |                                                                                | ]        |
| Notes:                                                               |                                                                                | ]        |
| 2                                                                    |                                                                                |          |
|                                                                      |                                                                                |          |
| <                                                                    | Back Next > Cancel Help                                                        |          |
|                                                                      |                                                                                |          |
| Evidence Item Informat                                               | ion                                                                            | Х        |
|                                                                      |                                                                                | ×        |
| Evidence Item Informat<br>Case Number:                               | ion<br>305C-HQ-54464560                                                        | ×<br>]   |
|                                                                      |                                                                                | ×<br>]   |
| Case Number:                                                         | 305C-HQ-54464560                                                               | ]        |
| Case Number:<br>Evidence Number:                                     | 305C-HQ-54464560<br>QHQ1                                                       | ]        |
| Case Number:<br>Evidence Number:<br>Unique Description:              | 305C-HQ-54464560<br>QHQ1<br>(roshiba 500GB hard drive, serial number: 0812WER4 | ]        |
| Case Number:<br>Evidence Number:<br>Unique Description:<br>Examiner: | 305C-HQ-54464560<br>QHQ1<br>(roshiba 500GB hard drive, serial number: 0812WER4 | ]        |
| Case Number:<br>Evidence Number:<br>Unique Description:<br>Examiner: | 305C-HQ-54464560<br>QHQ1<br>(roshiba 500GB hard drive, serial number: 0812WER4 | ]        |
| Case Number:<br>Evidence Number:<br>Unique Description:<br>Examiner: | 305C-HQ-54464560<br>QHQ1<br>(roshiba 500GB hard drive, serial number: 0812WER4 | ]        |
| Case Number:<br>Evidence Number:<br>Unique Description:<br>Examiner: | 305C-HQ-54464560<br>QHQ1<br>(roshiba 500GB hard drive, serial number: 0812WER4 | ]        |

#### Select Image Destination

| Select Image Destination                                                                                                    | × |
|----------------------------------------------------------------------------------------------------|---|
| Image Destination Folder                                                                                                    |   |
| Image Filename (Excluding Extension)                                                                                                    |   |
| Image Fragment Size (MB)       1500         For Raw, E01, and AFF formats: 0 = do not fragment       1500         Compression (0=None, 1=Fastest,, 9=Smallest)       6         Use AD Encryption |   |
| < Back Finish Cancel Help                                                                                                    |   |
|                                                                                                    |   |

| elect Image Destination                                                                                                    | × |                 |
|----------------------------------------------------------------------------------------------------|---|-----------------|
| Image Destination Folder                                                                                                    |   |                 |
| C:\Users\CART\Desktop\CASES\QHQ1 Browse                                                                                        |   |                 |
| Image Filename (Excluding Extension)                                                                                           |   |                 |
| QHQ1Image                                                                                                    |   |                 |
| Image Fragment Size (MB)<br>For Raw, E01, and AFF formats: 0 = do not fragment<br>Compression (0=None, 1=Fastest,, 9=Smallest) |   | Selec<br>Finisl |
|                                                                                                    |   |                 |
| USE AD EICH PURCH                                                                                                    |   |                 |
|                                                                                                    | _ |                 |
| < Back Finish Cancel Help                                                                                                    |   |                 |
|                                                                                                    |   |                 |
| Image Source                                                                                                    | × |                 |
| M:\                                                                                                    |   |                 |
| Starting Evidence Number: 1                                                                                                    |   |                 |
| Image Destination(s)<br>C:\Users\CART\Desktop\CASES\QHQ1\QHQ1 Image [E01]                                                      |   |                 |
| בי שפר פיטרורי שבפונטא עבורבי על ולד ולג ולד דווספר (רס ד)                                                                     |   | Select          |
|                                                                                                    |   | Start           |
| Add Edit                                                                                                    |   |                 |
| Add Overflow Loc                                                                                                    |   |                 |
| Verify images after they are creat                                                                                             |   |                 |
| ✓ Create directory listings of all files in the image after they are created                                                   |   |                 |
| Start Cancel                                                                                                    |   |                 |
|                                                                                                    | _ | 13              |

#### Creating Image

| Creating Image                                      | [2%] — 🗆 🗙                                                                                                   |
|-----------------------------------------------------|----------------------------------------------------------------------------------------------------|
| Image Source<br>Destination:<br>Status:<br>Progress | M:\<br>C:\Users\CART\Desktop\CASES\QHQ1\QHQ1 Image<br>Creating image<br>156.03 of 7701.06 MB (19.504 MB/sec) |
|                                                     | bsed time:         0:00:08           mated time left:         0:06:26                                        |
|                                                     | Cancel                                                                                                    |
|                                                     |                                                                                                    |

Pre-calculate Progress Statistics

#### Creating Image (100%)

| Creating Image | [100%]           |                   | _       |          | × |
|----------------|------------------|-------------------|---------|----------|---|
| Image Source:  | M:\              |                   |         |          |   |
| Destination:   | C:\Users\CART\   | Desktop\CASES\Q   | HQ1\QHC | (1 Image |   |
| Status:        | Image created s  | uccessfully       |         |          |   |
| Progress       |                  |                   |         |          |   |
|                |                  |                   |         |          |   |
|                | 7701.06 of 770   | 1.06 MB (18.120 M | B/sec)  |          |   |
| Elap           | sed time:        | 0:07:05           |         |          |   |
| Estin          | nated time left: | 0:00:00           |         |          |   |
| Image Summar   | y                | Close             |         |          |   |

- Image Complete
- Drive/Image Verification Results
- Hash Match

| Drive/Image Verify Results                                                                                                    |                                                                                                    |
|----------------------------------------------------------------------------------------------------|----------------------------------------------------------------------------------------------------|
|                                                                                                    |                                                                                                    |
| Name                                                                                                    | QHQ1 Image.E01                                                                                                    |
| Sector count                                                                                                    | 15771720                                                                                                    |
| MD5 Hash                                                                                                    |                                                                                                    |
| Computed hash                                                                                                    | e7ceaef20a2e2be0994945a1a5776e37                                                                                                    |
| Stored verification hash                                                                                                    | e7ceaef20a2e2be0994945a1a5776e37                                                                                                    |
| Report Hash                                                                                                    | e7ceaef20a2e2be0994945a1a5776e37                                                                                                    |
| Verify result                                                                                                    | Match                                                                                                    |
| SHA1 Hash                                                                                                    |                                                                                                    |
| Computed hash                                                                                                    | 05ecb655b49fd0facb853d8fb78314b03b116961                                                                                                    |
| Stored verification hash                                                                                                    | 05ecb655b49fd0facb853d8fb78314b03b116961                                                                                                    |
| Report Hash                                                                                                    | 05ecb655b49fd0facb853d8fb78314b03b116961                                                                                                    |
| Verify result                                                                                                    | Match                                                                                                    |
| Bad Blocks List                                                                                                    |                                                                                                    |
| Bad block(s) in image                                                                                                    | No bad blocks found in image                                                                                                    |
|                                                                                                    | Close                                                                                                    |
| Drive/Image Verify Results                                                                                                    |                                                                                                    |
| Drive/Image Verify Results                                                                                                    |                                                                                                    |
|                                                                                                    |                                                                                                    |
| Name     Sector count                                                                                                    |                                                                                                    |
| Name   Sector count   MD5 Hash                                                                                                    | QHQ1 Image.E01<br>1570 Tes                                                                                                    |
| Name     Sector count                                                                                                    | QHQ1 Image.E01                                                                                                    |
| Name     Sector count     MD5 Hash     Computed hash     Stored verification hash                                                                                                    | QHQ1 Image.E01<br>1577.000<br>e7ceaef20a2e2be0994945a1a5776e37<br>e7ceaef20a2e2be0994945a1a5776e37                                                                                                    |
| Name<br>Sector count<br>MD5 Hash<br>Computed hash<br>Stored verification hash<br>Report Hash                                                                                                    |                                                                                                    |
|                                                                                                    | QHQ1 Image.E01<br>1577.000<br>e7ceaef20a2e2be0994945a1a5776e37<br>e7ceaef20a2e2be0994945a1a5776e37                                                                                                    |
| Name     Sector count     MD5 Hash     Computed hash     Stored verification hash     Report Hash     Verify result     SHA1 Hash                                                                |                                                                                                    |
| Name     Sector count     MD5 Hash     Computed hash     Stored verification hash     Report Hash     Verify result     SHA1 Hash     Computed hash                                              |                                                                                                    |
| Name     Sector count     MD5 Hash     Computed hash     Stored verification hash     Verify result     SHA1 Hash     Computed hash     Stored verification hash                                 | -<br>QHQ1 Image.E01<br>1575.0.65<br>e7ceaef20a2e2be0994945a1a5776e37<br>e7ceaef20a2e2be0994945a1a5776e37<br>e7ceaef20a2e2be0994945a1a5776e37<br>e7ceaef20a2e2be0994945a1a5776e37<br>Match<br>05ccbo555049fd0facb853d8fb78314b03b116961<br>05ecb655b49fd0facb853d8fb78314b03b116961                                                                                                    |
| Name     Sector count     MD5 Hash     Computed hash     Stored verification hash     Report Hash     Verify result     SHA1 Hash     Computed hash                                              |                                                                                                    |
| Name     Sector count     MD5 Hash     Computed hash     Stored verification hash     Verify result     SHA1 Hash     Computed hash     Stored verification hash                                 | - CHQ1 Image.E01<br>1575.0.65<br>e7ceaef20a2e2be0994945a1a5776e37<br>e7ceaef20a2e2be0994945a1a5776e37<br>e7ceaef20a2e2be0994945a1a5776e37<br>e7ceaef20a2e2be0994945a1a5776e37<br>Match<br>05ccb0555049fd0facb853d8fb78314b03b116961<br>05ecb655b49fd0facb853d8fb78314b03b116961                                                                                                    |
| Name     Sector count     MD5 Hash     Computed hash     Stored verification hash     Report Hash     Verify result     SHA1 Hash     Computed hash     Stored verification hash     Report Hash | -<br>QHQ1 Image.E01<br>1570.00<br>e7ceaef20a2e2be0994945a1a5776e37<br>e7ceaef20a2e2be0994945a1a5776e37<br>e7ceaef20a2e2be094945a1a5776e37<br>e7ceaef20a2e2be094945a1a5776e37<br>e7ceaef20a2e2be094945a1a5776e37<br>e7ceaef20a2e2be094945a1a5776e37<br>e7ceaef20a2e2be094945a1a5776e37<br>e7ceaef20a2e2be094945a1a5776e37<br>e7ceaef20a2e2be094945a1a5776e37<br>e7ceaef20a2e2be094945a1a5776e37<br>e7ceaef20a2e2be094945a1a5776e37<br>e7ceaef20a2e2be094945a1a5776e37<br>e7ceaef20a2e2be094945a1a5776e37<br>e7ceaef20a2e2be094945a1a5776e37<br>e7ceaef20a2e2be094945a1a5776e37<br>e7ceaef20a2e2be094445a1a576e37<br>e7ceaef20a2e2be094445a1a576e37<br>e7ceaef20a2e2be094445a1a576e37<br>e7ceaef20a2e2be094445a1a576e37<br>e7ceaef20a2e2be09445a1a576e37<br>e7ceaef20a2e2be094445a1a576e37<br>e7ceaef20a2e2be094445a1a576e37<br>e7ceaef20a2e2be094445a1a576e37<br>e7ceaef20a2e2be094445a1a576e37<br>e7ceaef20a2e2be094445a1a576e37<br>e7ceaef20a2e2be094445a1a576e37<br>e7ceaef20a2e2be094445a1a576e37<br>e7ceaef20a2e2be094445a1a576647<br>e7ceaef20a2e2be094445a1a576647<br>e7ceaef20a2e2be094445a1a57 |

Close

## Image Verification Log

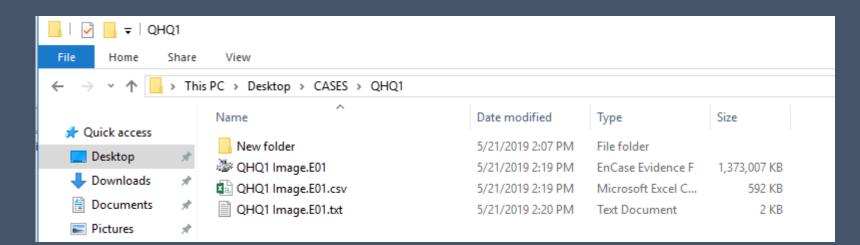

- Locate image file created
- Open Text File (QHQ1 Image.E01.txt)

### Image Verification Log

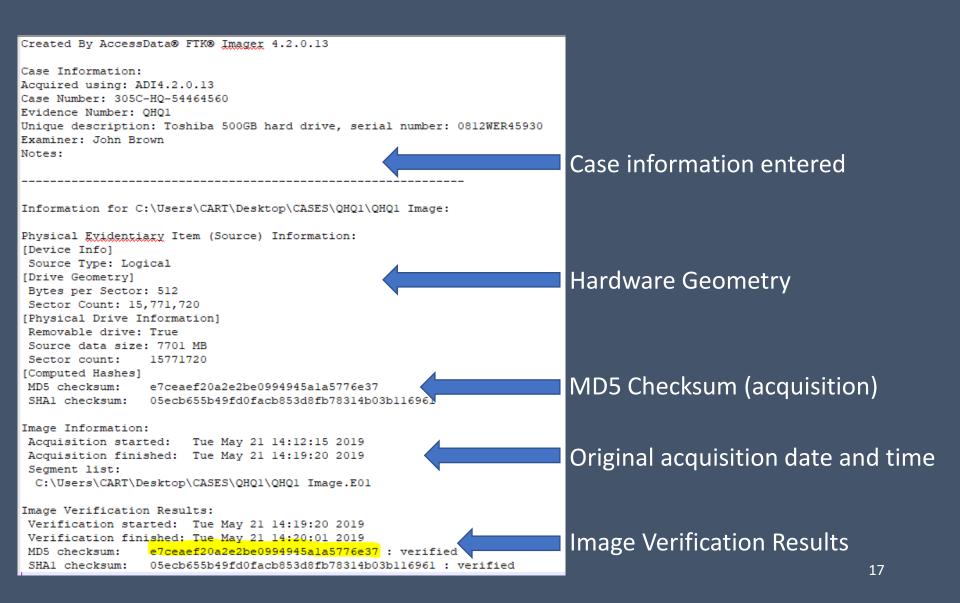

### Remove Evidence

# When work is completed, remove the evidence image from FTK Imager.

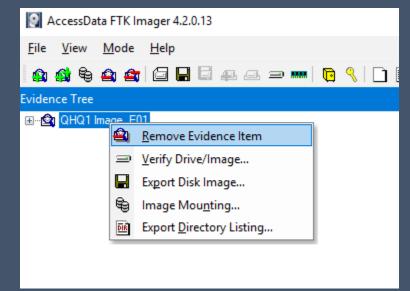

### Right click the evidence item, or highlight the button on the Task Bar.

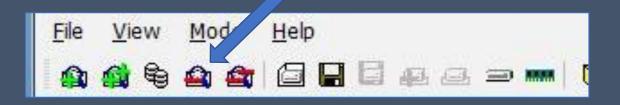

### Live Demonstration

Physical Drive – imaged Contents of a Folder – imaged Create a AD1 – custom content image

# Verify Drive/Image

| Accer data FTK Imager 4.2.0.13                                                                                 |                                                                                                    |
|----------------------------------------------------------------------------------------------------|----------------------------------------------------------------------------------------------------|
| <u>File</u> w <u>M</u> ode <u>H</u> elp                                                                        |                                                                                                    |
| 😫 🏘 🗣 🗠 👉 🖾 🖬 🖬 🖬 🗛 🚙 📟 🖪 🔁 化                                                                                  |                                                                                                    |
| Evidence Tree<br>Add Evidence Item                                                                             |                                                                                                    |
| Select File X                                                                                                  |                                                                                                    |
| Evidence Source Selection Please enter the source path: C:\Users\CART\Desktop\CASES\QHQ1\QHQ1 Image .El Browse | <ul> <li>Add Evidence</li> <li>Select Image File</li> <li>Click Next</li> <li>Select file of previously created image</li> <li>Click Finish</li> </ul> |
| S buok million Canoor Molp                                                                                     |                                                                                                    |

# Verify Drive/Image

| AccessData FTK Imager 4.2.0.13                      |                      |
|-----------------------------------------------------|----------------------|
| <u>F</u> ile <u>V</u> iew <u>M</u> ode <u>H</u> elp |                      |
| 🏩 🏩 😂 😂 🖾 🖬 🖾 🖬 🗁 📨 🖛   📴 🔍   🗋 🗎 🗎                 | च्छे हेल्हे हेल्हे 😵 |
| Evidence Tree                                       |                      |
| ⊞ 😭 QHQ1 Image .E01                                 |                      |
|                                                     |                      |
|                                                     |                      |
| AccessData FTK Imager 4.2.0.13                      |                      |
| <u>F</u> ile <u>V</u> iew <u>M</u> ode <u>H</u> elp |                      |
| 🏩 🔩 😂 🚔   🗁 🖬 🗔 42 a a a an in 🦻 🔍   🗋 🗎 🔤 😒        |                      |
| Evidence Tree                                       |                      |
| B 😰 QHQ1 Image F01<br>and Remove Evidence Item      |                      |
| Verify Drive/Image                                  |                      |
| Export Disk Image                                   |                      |
| B Image Mounting                                    | 🔳 Dri                |
| Export Directory Listing                            |                      |
|                                                     | N                    |
| Verifying [29%] — 🗆 🗙                               | Se                   |
|                                                     |                      |
| Source Drive/Image: QHQ1 Image .E01                 | St                   |
| Progress                                            | Re                   |
|                                                     | - Ve<br>□ SI         |
| 1137.06 of 3819.00 MB verified (162.437 MB/sec)     |                      |
| Elapsed time: 0:00:07                               | St                   |
| Estimated time left: 0:00:16                        |                      |
|                                                     |                      |
| Cancel                                              |                      |

#### Right click image file

- Select Verify Drive/Image
- Select file of previously created image
- Click Finish
- Dialogue box displays Forensic Hash

|   | and the set                |                                   |         |   | <u> </u> |
|---|----------------------------|-----------------------------------|---------|---|----------|
| в | Drive/Image Verify Results |                                   | _       |   | ×        |
|   |                            |                                   |         |   | ^        |
|   | Name                       | QHQ1 Image.E01                    |         |   |          |
|   | Sector count               | 15771720                          |         |   |          |
|   | MD5 Hash                   |                                   |         |   |          |
|   | Computed hash              | e7ceaef20a2e2be0994945a1a5776e37  |         |   |          |
|   | Stored verification hash   | e7ceaef20a2e2be0994945a1a5776e37  |         |   |          |
|   | Report Hash                | e7ceaef20a2e2be0994945a1a5776e37  |         |   |          |
|   | Verify result              | Match                             |         |   |          |
| ⊡ | SHA1 Hash                  |                                   |         |   |          |
|   | Computed hash              | 05ecb655b49fd0facb853d8fb78314b03 | 3b11696 | 1 |          |
|   | Stored verification hash   | 05ecb655b49fd0facb853d8fb78314b03 | 3b11696 | 1 | ~        |
|   |                            |                                   |         |   |          |

### Image Verification Log

#### Created By AccessData® FTK® Imager 4.2.0.13

Case Information: Acquired using: ADI4.2.0.13 Case Number: 305C-HQ-54464560 Evidence Number: QHQ1 Unique description: Toshiba 500GB hard drive, serial number: 0812WER45930 Examiner: John Brown Notes:

Information for C:\Users\CART\Desktop\CASES\QHQ1\QHQ1 Image:

Physical Evidentiary Item (Source) Information: [Device Info] Source Type: Logical [Drive Geometry] Bytes per Sector: 512 Sector Count: 15,771,720 [Physical Drive Information] Removable drive: True Source data size: 7701 MB Sector count: 15771720 [Computed Hashes] e7ceaef20a2e2be0994945a1a5776e37 MD5 checksum: SHA1 checksum: 05ecb655b49fd0facb853d8fb78314b03b116961

Image Information: Acquisition started: Tue May 21 14:12:15 2019 Acquisition finished: Tue May 21 14:19:20 2019 Segment list: C:\Users\CART\Desktop\CASES\QHQ1\QHQ1 Image.E01

#### Image Verification Results:

Verification started: Tue May 21 14:19:20 2019 Verification finished: Tue May 21 14:20:01 2019 MD5 checksum: e7ceaef20a2e2be0994945ala5776e37 : verified SHAl checksum: 05ecb655b49fd0facb853d8fb78314b03b116961 : verified

#### Image Verification Results:

Verification started: Thu May 23 07:32:11 2019 Verification finished: Thu May 23 07:32:52 2019 MD5 checksum: e7ceaef20a2e2be0994945ala5776e37 : verified SHAl checksum: 05ecb655b49fd0facb853d8fb783l4b03bl16961 : verified Original Acquisition date and time

**Verification Results** 

Verification Results appended to log file

Live Demonstration Verify an Image File Verification Log Append

### Export Files in FTK Imager

Add Evidence

Select Image File

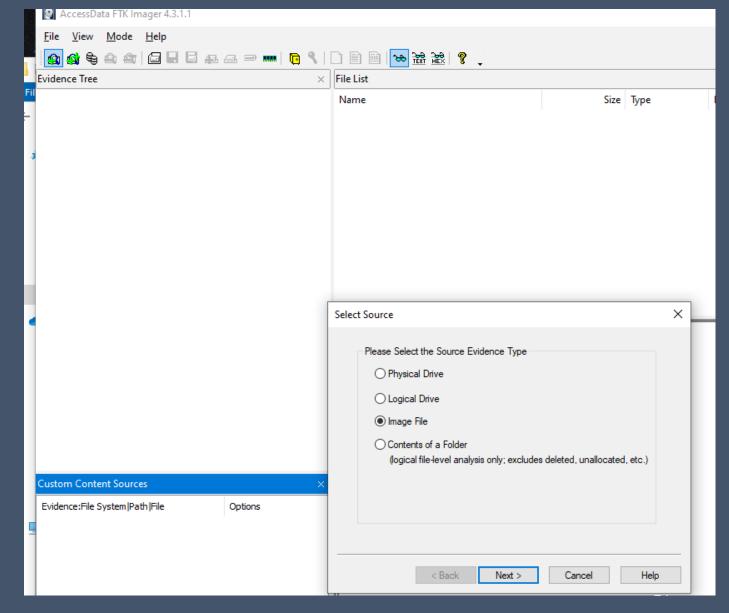

### **Export Files in FTK Imager**

AccessData FTK Imager 4.3.1.1 <u>File View Mode Help</u> 🏩 🏩 🗣 🚔 🔚 🔚 🔚 🚛 🖅 🧰 🣴 🥄 🗋 🗎 🔤 🐱 😹 🦹 🢡 🖕 Evidence Tree File List Fil Date Modified Name Size Type Partition 1 [10228MB] ← **\$I30** 4 NTFS Index All... 7/6/2008 7:54:26 AM NONAME [NTFS] art.balloon.jpeg 21 Regular File 7/6/2008 7:53:22 AM (orphan) 🗄 🦳 [root] art.balloon.jpeg.FileSlack 4 File Slack \$BadClus art.balloon2007.jpeg 21 Regular File 7/6/2008 7:53:31 AM SExtend art.balloon2007.jpeg.FileSlack 4 File Slack Secure \$ art.balloonman.jpeg 20 Regular File 7/6/2008 7:51:21 AM - Documents and Settings art.fireworks.kaal.jpeg 20 Regular File 7/6/2008 7:51:03 AM Administrator 🔊 Desktop.ini 7/6/2008 6:11:35 AM All Users 1 Regular File 🗄 🦳 Default User LightBlueTop.gif 31 Regular File 7/6/2008 7:50:31 AM 🗄 🦳 Devon Sample Pictures.Ink 1 Regular File 7/6/2008 6:11:28 AM 🚊 🛅 Jean Sample Pictures.Ink.FileSlack 4 File Slack Application Data t1soft.flipflops.jpg 20 Regular File 7/6/2008 7:54:18 AM Cookies Thumbs.db 21 Regular File 7/6/2008 7:54:08 AM Desktop Havorites 00 30 00 00 00 01 00 00 00-00 10 00 00 01 00 00 00 0 0..... E Local Settings 10 10 00 00 00 28 00 00 00-28 00 00 00 01 00 00 00 ....(..... My Documents 20 00 00 00 00 00 00 00 00-18 00 00 03 00 00 00 .... AIMLogger 30 00 00 00 00 00 00 00 00-My Music My Pictures Thumbs.db NetHood PrintHood Recent SendTo 🗄 🦳 Start Menu

Traverse through the + symbols down to files to be exported

### Export Files in FTK Imager

#### a 🟟 🗣 🗠 🚘 🖾 🖶 🗳 🚛 🗁 🚥 </u> 🧟 🦿 🌆 🔁 🔛 🚬

| idence Tree                                                                                                    | × File List             |                               |                  |                |                     | × |
|----------------------------------------------------------------------------------------------------|-------------------------|-------------------------------|------------------|----------------|---------------------|---|
| ⊷ 💁 nps-2008-jean.E01                                                                                                    | ^ Name                  |                               | Size             | Туре           | Date Modified       |   |
| ⊡                                                                                                    | \$130                   |                               | 4                | NTFS Index All | 7/6/2008 7:54:26 AM |   |
| ······································                                                                                                    | art.balloon.jpeg        |                               | 21               | Pular File     | 7/6/2008 7:53:22 AM |   |
| ie [root]                                                                                                    | 📄 art.balloon.jpeg.l 🖵  | Export <u>F</u> iles          |                  | Slack          |                     |   |
|                                                                                                    | ब art.balloon2007.j 🗎   | Export File <u>H</u> ash List |                  | ılar File      | 7/6/2008 7:53:31 AM |   |
| iaicii \$Extend<br>ti≇ \$Secure                                                                                                    | 📄 art.balloon2007.j 🚌   | Add to Custom Content Image   | e (AD <u>1</u> ) | Slack          |                     |   |
| ⊡⊡ Documents and Settings                                                                                                    | 📓 art.balloonman.jpeg   |                               | 20               | Regular File   | 7/6/2008 7:51:21 AM |   |
|                                                                                                    | art.fireworks.kaal.jpeg |                               | 20               | Regular File   | 7/6/2008 7:51:03 AM |   |
| 🗄 🖓 🧰 All Users                                                                                                    | 🔄 Desktop.ini           |                               | 1                | Regular File   | 7/6/2008 6:11:35 AM |   |
| ⊕ 🛅 Default User                                                                                                    | 🔳 LightBlueTop.gif      |                               | 31               | Regular File   | 7/6/2008 7:50:31 AM |   |
| 🗄 😁 🛅 Devon                                                                                                    | 📄 Sample Pictures.Ink   |                               | 1                | Regular File   | 7/6/2008 6:11:28 AM |   |
| iaian Jean<br>iaian Application Data                                                                                                    | Sample Pictures.Ink.Fil | eSlack                        | 4                | File Slack     |                     |   |
| Cookies                                                                                                    | 🔳 t1soft.flipflops.jpg  |                               | 20               | Regular File   | 7/6/2008 7:54:18 AM |   |
| 🛅 Desktop                                                                                                    | 🖉 Thumbs.db             |                               | 21               | Regular File   | 7/6/2008 7:54:08 AM |   |
| Favorites     Favorites     Local Settings     My Documents     My Music     My Pictures     My Pictures | 2                       |                               |                  |                |                     | ^ |

Select file - > Right click Select destination for exported file

26

Live Demonstration Export Files

### Create a Memory Capture

| 2 /          | AccessDa     | ita FIK Im   | ager 4.3.1   | .1  |           |       |   |   |               |
|--------------|--------------|--------------|--------------|-----|-----------|-------|---|---|---------------|
| <u>F</u> ile | <u>V</u> iew | <u>M</u> ode | <u>H</u> elp |     | $\bigcap$ | 1     |   |   |               |
|              | 😫 😫          | <b>(</b> )   | a I          | 886 | a 🗇 📖     | •   ) | • |   | 🗋 🖻 🐱 😹 📆 💡 🖕 |
| Evider       | nce Tree     |              |              |     |           | J     |   | × | File List     |
|              |              |              |              |     |           |       |   |   | Name          |

| Memory Capture                   | ×      |
|----------------------------------|--------|
| Destination path:                |        |
|                                  | Browse |
| Destination filename:            |        |
| memdump.mem                      |        |
|                                  |        |
| Include pagefile                 |        |
| Include pagefile<br>pagefile.sys |        |
|                                  |        |
| pagefile.sys                     |        |
| pagefile.sys                     |        |

### Create a Memory Capture

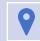

What is pagefile.sys?

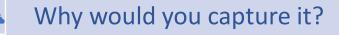

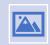

What's the benefits of creating a AD1 image from a Memory Capture?

Live Demonstration Memory Capture